SSR1000 Instructions Archived 4/6/2020

The SSR1000 is a printable copy of the course offerings for a particular term. They are distributed to departments for editing shortly after copying a term from one year to the next. They are then returned to the Schedule Desk to implement the requested changes. See the Scheduling Deadlines page for distribution and due dates.

Please make all changes in *RED INK* or type in red colored font if editing/submitting electronically.

> Write your phone number, SIGN, and DATE your edited SSR1000, then return to the Schedule Desk on or before the deadline. Submissions can be made in person, via email, or through campus mail. If scanning and emailing, please ensure you scan your documents in COLOR so the red will show. Make and keep a copy of your edited SSR1000 before submitting it to the Schedule Desk.

## CRN Proofing Guide

## Registration Restrictions Guide

## Linking Sections Guide

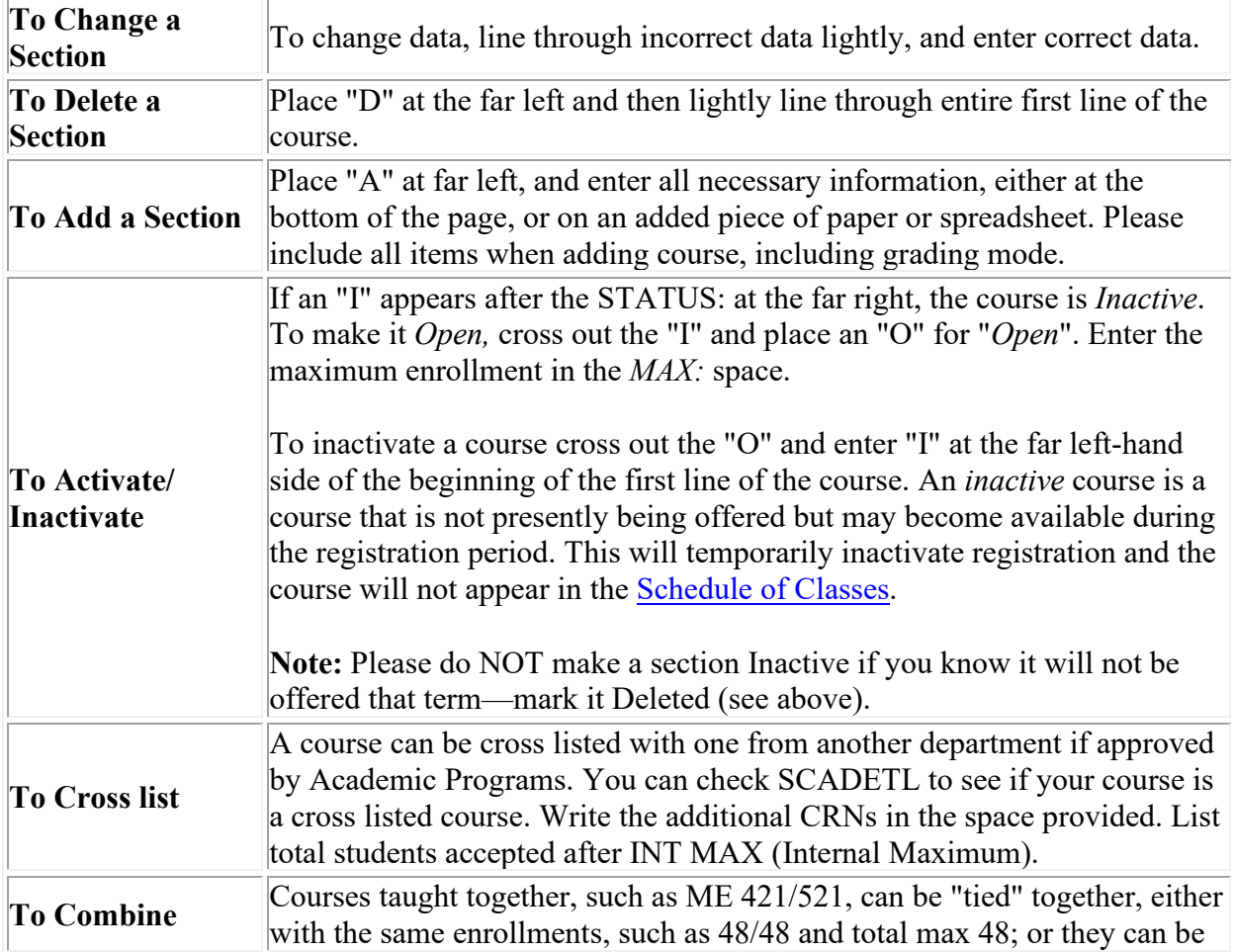

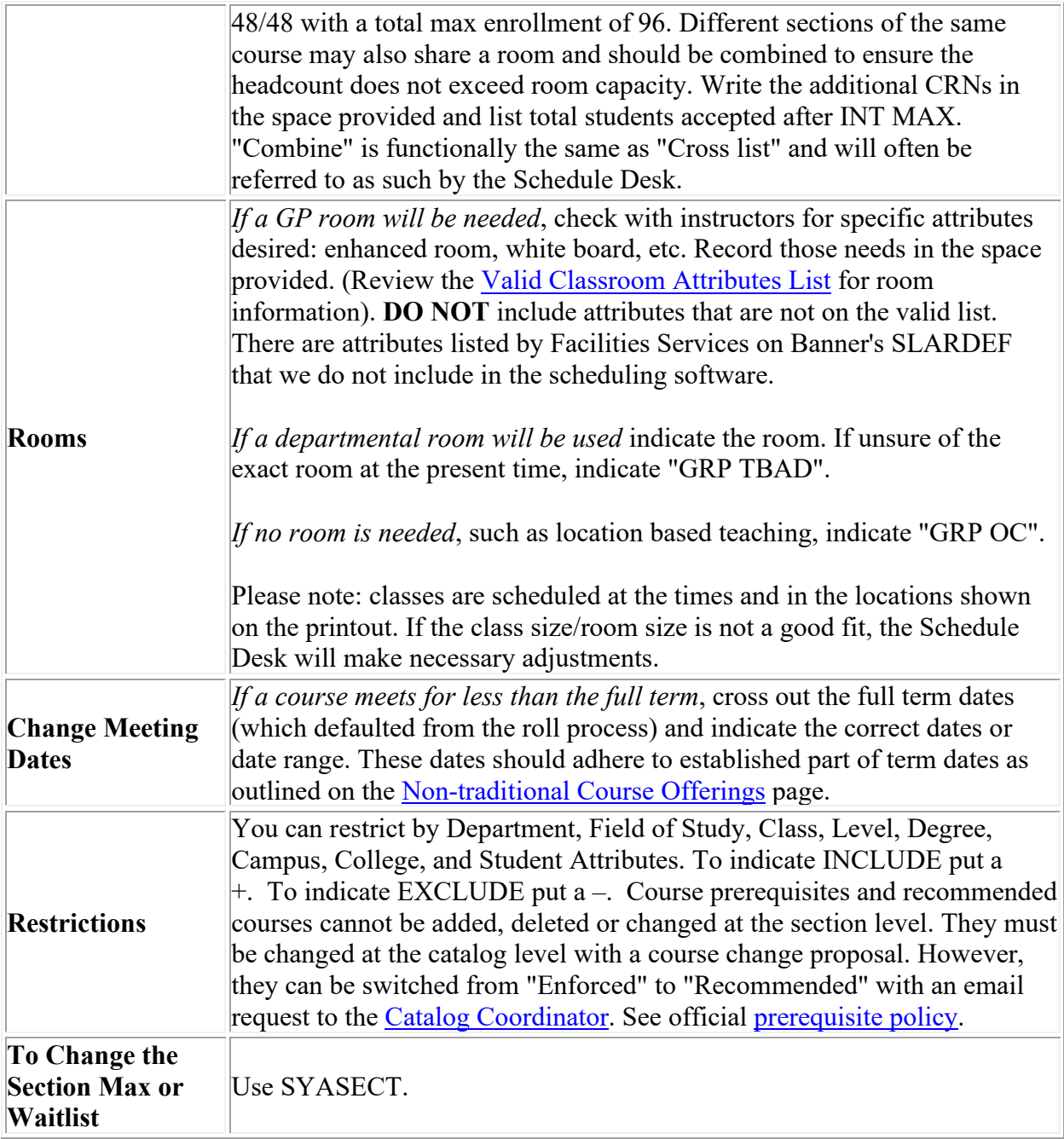

## **SSR1000 Definitions**

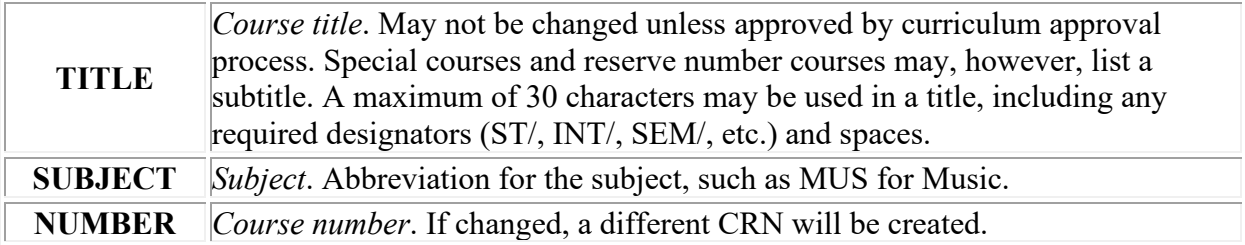

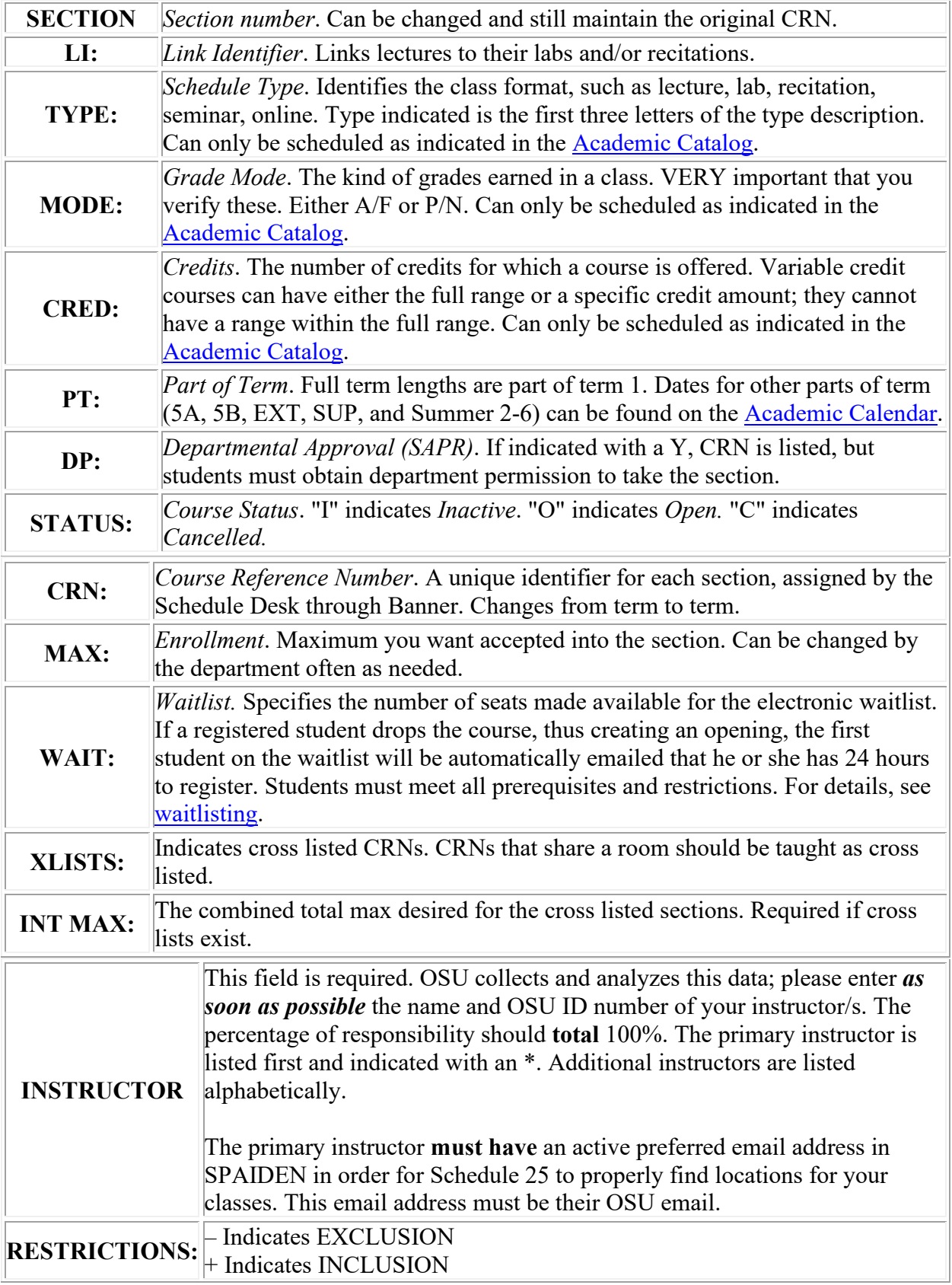

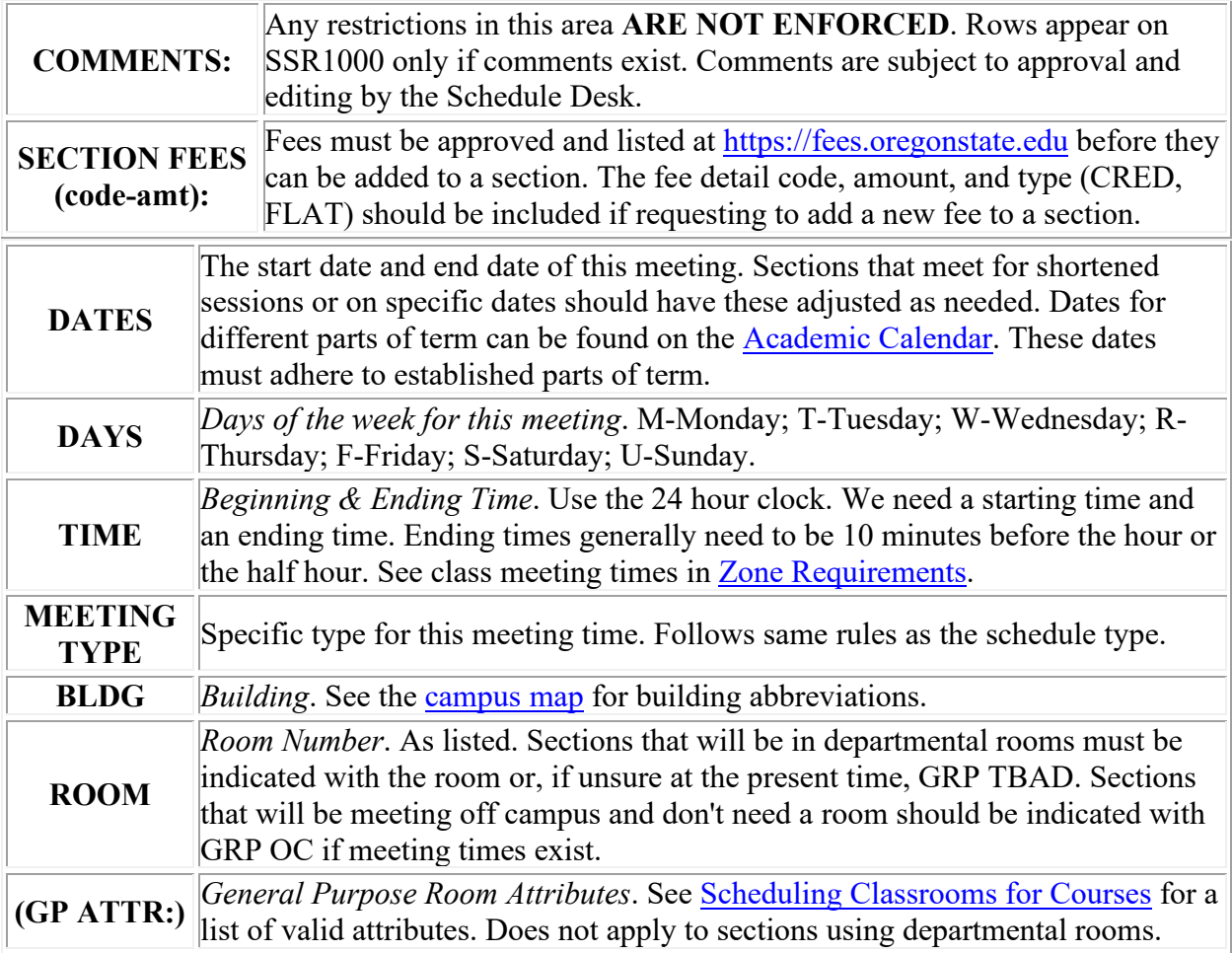